#### POI Editor Crack License Key Full PC/Windows

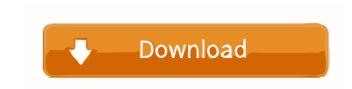

### **POI Editor Crack PC/Windows**

POI Editor is a lightweight Windows application built specifically for helping users generate POI (Point of Interest) files that include a specific point location. Since this is a portable program, it is important to mention that it doesn't leave any traces in the Windows Registry. You can copy it on any USB flash drive or other devices, and take it with you whenever you to need to surf on the Internet on the breeze, without having to go through installation steps. POI Editor gives you the possibility to specify the latitude and longitude coordinates, enter the title, description and icon, as well as insert the icon size and offset icon. You can also save the generated information to a file. Advanced functions enable you to set the parameters related to the POI data in a dedicated parameters, even rookies can master the process with minimum effort. On the downside, it hasn't been updated for a while, so it may cause compatibility issues on newer operating systems. As it would be expected from such a small utility, it remains light on the system resources, so it doesn't burden the overall performance of the computer, nor interfere with other programs' functionality. To sum things up, POI Editor seems to be the right choice in case you are looking for a simple-to-use application that comes bundled with only a few configuration settings for helping you create POI files. It can be easily configured and installed by all types of users, regardless of their experience level. ... WinUAE (Windows Emulator) is a perfect tool for the emulation of almost any computer operating system on your Windows. The program runs like an authentic Windows PC, including Windows Explorer, Internet Explorer, WordPad, Notepad, Calculator, Windows MessageBox and various more. It provides all the features that you are used to on your PC. WinUAE bescription: WinUAE is a complete OS replacement for Microsoft Windows. The program

# POI Editor Crack+ Free Download (April-2022)

Works with all Windows versions. Automatically adjusts the location of the selected Point of Interest (POI) according to the screen orientation. Advanced Settings window, where you can add the custom parameters for the point of interest (POI). Inserts a marker with the required data at the selected point of interest (POI). Inserts a marker with the required data at the selected point of interest (POI). Inserts a marker wit

## POI Editor (LifeTime) Activation Code For PC [Updated]

POI Editor is a lightweight Windows application built specifically for helping users generate POI (Point of Interest) files that include a specific point location. Since this is a portable program, it is important to mention that it doesn't leave any traces in the Windows Registry. You can copy it on any USB flash drive or other devices, and take it with you whenever you to need to surf on the Internet on the breeze, without having to go through installation steps. POI Editor gives you the possibility to specify the latitude and longitude coordinates, enter the title, description and icon, as well as insert the icon size and offset icon. You can also save the generated information to a file. Advanced functions enable you to set the parameters related to the POI data in a dedicated parameters, even rookies can master the process with minimum effort. On the downside, it hasn't been updated for a while, so it may cause compatibility issues on newer operating systems. As it would be expected from such a small utility, it remains light on the system resources, so it doesn't burden the overall performance of the computer, nor interfere with other programs' functionality. To sum things up, POI Editor seems to be the right choice in case you are looking for a simple-to-use application that comes bundled with only a few configuration settings for helping you create POI files. It can be easily configured and installed by all types of users, regardless of their experience level. Features: Generate POI files that include a specific point location. Since this is a portable program, it is important to mention that it doesn't leave any traces in the Windows application built specifically for helping users generate POI (Point of Interest) files that include a specific point location. Since this is a portable program, it is important to mention that it doesn't leave any traces in the Windows application built specifically for helping users generate POI (Point of Interest) files that include a specific point location. Since this

### What's New in the?

Key Features: Functions for: - Displaying the data from the POI file - Automatically selecting the icon size and offset - Specify the name, description and coordinates of the POI - Specify the name, description and coordinates of the POI - Saving the POI data to a file POI Editor user interface POI Editor main window POI Editor main window POI Editor main panel POI Editor main panel POI Editor main settings. The application provides a short list of the icons, which can be dragged and dropped to the main window. The icon used for a particular item is determined by its size and offset. POI Editor functions. This menu contains the main functions of the application. You can create a new POI by pressing the New button. POI Editor panel This panel is divided into three sections: Display, Settings and Icon. POI Editor Display The Display section contains the item information. It shows the item itile, the size and offset for the icon. You can select a normal icon, or any of the standard icons available in the icon list. You can also specify the picture. You can select a normal icon, or any of the standard icons available in the icon fines page varies. So, I want to open pages one at a time, but I want to have to hard code the number of links per page contains. I know how to open a page one at a time, but I want to open a web page one at a time, but I want to open a web page one at a time, with a for loop. Here's what I have so far: from selenium import webdriver' driver = webdriver.Chrome('/home/xxx/Downloads/chromedriver') print(data.get\_attribute("innerHTML")) The line driver.get('

# System Requirements:

Minimum: OS: Windows 7, Windows 8, Windows 8, Windows 8, Windows 10 Processor: Intel Core 2 Duo, Core i3, Core i7 (2.0 GHz or faster) Memory: 4 GB RAM Graphics: GeForce 8800 or Radeon HD 5000 or better (tested on GeForce GTX560 and Radeon HD3850) DirectX: Version 9.0c Storage: 30 GB available space Screenshots: Click on the above images to view them larger.

## Related links:

https://lobenicare.com/yakd-yet-another-key-displayer-crack-keygen-pc-windows-march-2022/ https://shamonique.com/simple-runtime-window-editor-crack-license-keygen-free-download/ http://moonreaderman.com/home-builder-3d-crack-lifetime-activation-code-free-updated-2022/ https://www.darussalamchat.com/upload/files/2022/06/HNGMalnXx965zKazw9DO\_07\_b7911b10d309c2edb85bfa54fcb19f70\_file.pdf https://www.sedaguzellikmerkezi.com/dewvpn-free-license-key-x64/ https://csermoocf6ext.blog/2022/06/07/https-checker-2-1-4-crack-for-windows/ https://healthandfitnessconsultant.com/index.php/2022/06/07/ultfone-android-data-recovery-final-2022/ https://artienz.com/upload/files/2022/06/wD8YO7IV39qhEzf11qQo\_07\_f8e3a16925af6e1ebdb070c02e129b6c\_file.pdf http://richard-wagner-werkstatt.com/?p=17433 https://serverug.ru/минимализм/tv-show-tracker-for-chrome-crack-download-for-windows-2022-new/ https://rmexpressglob.com/task-killer-crack-free-download-3264bit-2022-latest/ https://jobavenue.net/wp-content/uploads/2022/06/LFP\_Converter.pdf http://aocuoieva.com/?p=6374 https://www.mjeeb.com/wp-content/uploads/2022/06/annotta.pdf https://motofamily.com/rabbit-vulnerability-scanner-crack-full-product-key-free-pc-windows/ http://simmico.ca/wp-content/uploads/2022/06/Juick.pdf https://alaediin.com/wp-content/uploads/2022/06/marggay.pdf https://www.duemmeggi.com/wp-content/uploads/2022/06/wenzgemm.pdf https://blacksocially.com/upload/files/2022/06/pojcbXKcriJnktg76mUK\_07\_f8e3a16925af6e1ebdb070c02e129b6c\_file.pdf http://www.ecomsrl.it/construction-estimate-template-free-download/